## III. **BAB III**

## **METODE PENELITIAN**

## **3.1** *Flowchart* **Penelitian**

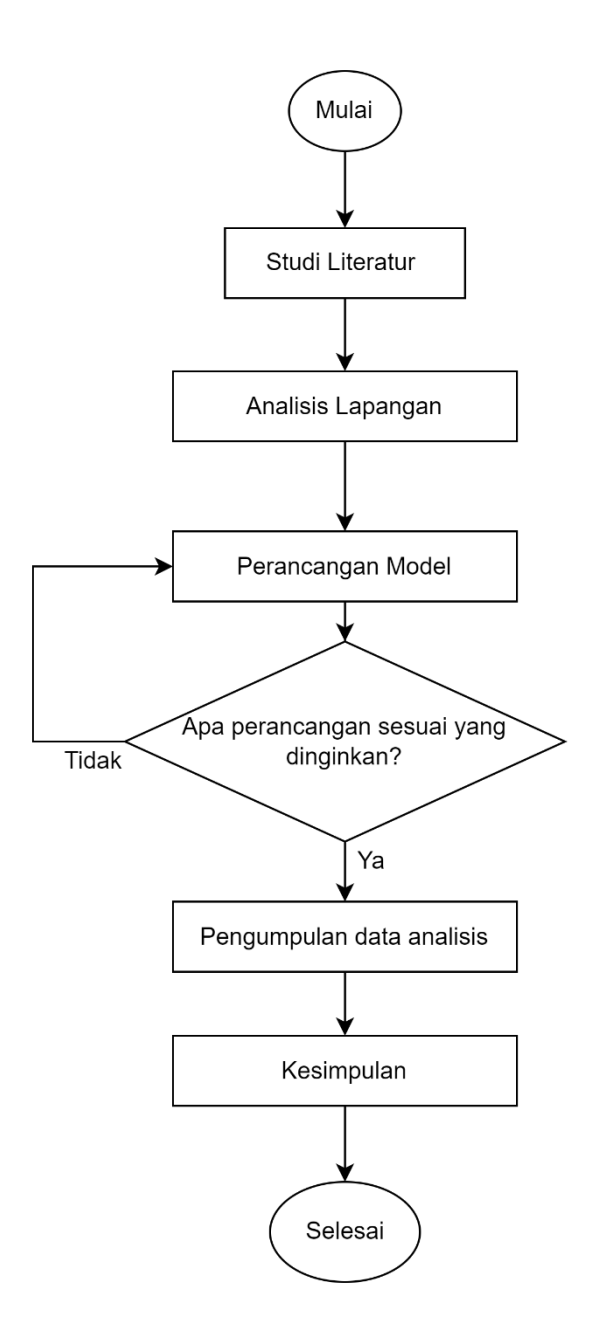

Gambar 3. 1 Flowchart Penelitian

#### 3.1.1 Studi Literatur

Studi literatur dilakukan untuk mendapatkan teori-teori yang mendukung dengan topik yang berkaitan dengan pembahasan Tugas Akhir baik dari jurnal, buku, ataupun website sebagai referensi. Teori-teori yang dikaji dalam Tugas Akhir ini antara lain mengenai teknologi PLTS, jenis-jenis PLTS, jenis-jenis panel surya, prinsip kerja PLTS, komponen-komponen pada PLTS, potensi PLTS di jalan bebas hambatan, *software* Helioscope, dan kajian tentang perancangan PLTS.

3.1.2 Analisis Lapangan

#### A. Penentuan Lokasi PLTS

Penentuan lokasi PLTS dalam penelitian ini untuk mengetahui lokasi penelitian untuk perencanaan PLTS yang akan di rancang dan di desain. Lokasi PLTS berada di Jalan Tol Padalarang – Cileunyi, Bandung, Jawa Barat. Tempat penelitian penulis terletak di laboratorium Teknik Elektro Universitas Siliwangi.

### B. Pengumpulan Data Lapangan

Pengumpulan data dalam penelitian ini meliputi dua hal yaitu luas lahan dan intensitas radiasi matahari. Berikut merupakan penjelasannya.

1. Pengukuran luas lahan

Pengambilan data untuk luas lahan jalan tol Padaleunyi dilakukan berdasarkan data daerah dan dengan bantuan *Google Earth* untuk mengukur lebar jalan dan panjang jalan yang akan dimanfaatkan sebagai tempat instalasi Pembangkit Listrik Tenaga Surya.

2. Pengukuran intensitas radiasi matahari dan suhu lingkungan

Pengukuran ini dilakukan untuk mengetahui potensi energi matahari yang dapat dibangkitkan di Jalan Tol Padalarang-Cileunyi. Pada penelitian ini daerah yang ditentukan radiasi mataharinya yaitu Jalan Tol Padalarang-Cileunyi, Bandung, Jawa Barat. Besarnya potensi radiasi matahari ditentukan oleh data yang digunakan dalam penelitian ini adalah data radiasi matahari yang bisa didapatkan dari situs resmi *Global Solar Atlas* dan situs resmi NASA. Berikut adalah gambar mengenai radiasi matahari pada jalan Tol Padalarang – Cileunyi.

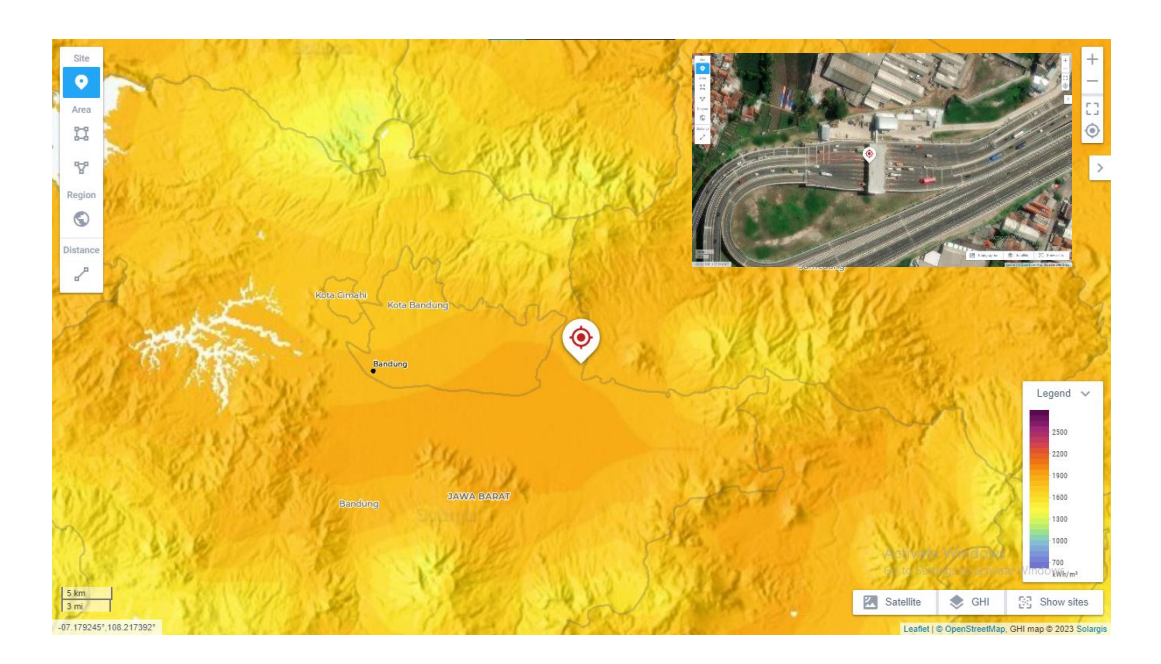

Gambar 3. 2 Peta radiasi matahari di Jalan Tol Padaleunyi (*Global Solar Atlas*, 2022)

Berdasarkan gambar 3.2 diatas dapat diperoleh data radiasi matahari di Jalan Tol Padalarang-Cileunyi yang ditandakan dengan warna oranye yang berarti memiliki rata – rata radiasi matahari mencapai 4.980 kWh/m<sup>2</sup> per hari. Pengumpulan data untuk suhu rata-rata dapat diperoleh dari situs resmi *bmkg.go.id.*

3.1.3 Perancangan Model

Diagram alur perancangan pemodelan PLTS menggunakan software *Helioscope* dibawah ini.

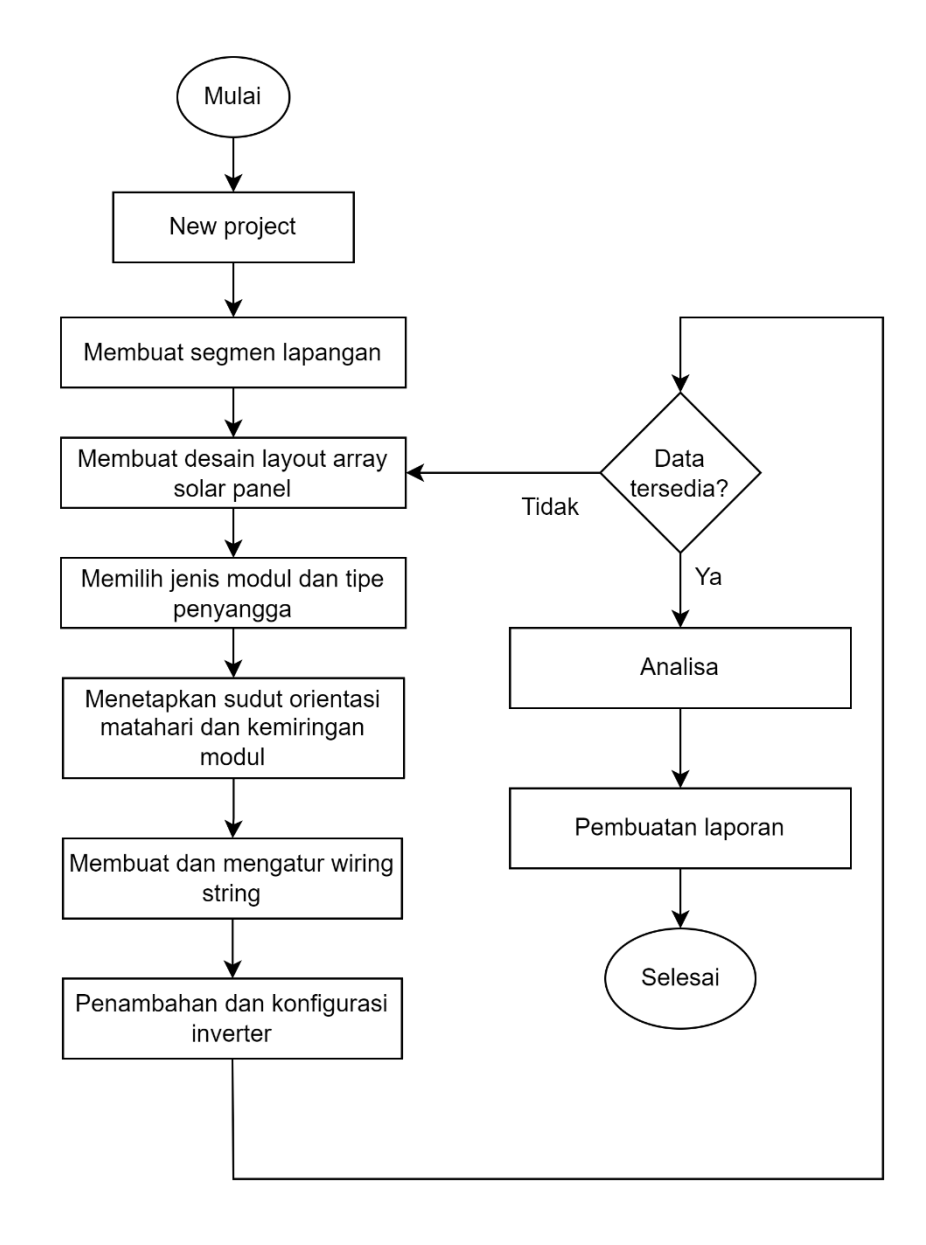

Gambar 3. 3 Diagram alur perancangan model menggunakan

## software Helioscope

### a. New Project

Pada tahap ini penelitian dimulai dengan halaman proyek baru, memilih alamat tempat dan deskripsi proyek.

#### b. Membuat segmen lapangan

Setelah memilih tempat sebagai bahan simulasi, lalu dilanjutkan membuat bentuk bidang dan luas tempat yang panel surya akan di tempatkan.

c. Membuat desain layout array solar panel

Pada tahap ini layout array solar panel dibuat dilakukan pengaturan modul surya yang dapat mengubah tata letak, mengurangi atau menambahkan panel pada bidang yang sudah ditentukan secara manual. Kemudian untuk posisi panel surya dapat disesuaikan dengan kondisi lapangan baik secara horizontal atau vertikal, dapat mengatur jarak antar modul, mengatur antar panel, dapat mengatur alignment modul dan dapat mengatur tinggi modul.

d. Memilih jenis modul dan tipe penyangga

Tahap ini yaitu menentukan jenis modul panel surya yang akan diterapkan dan tipe penyangga pada modul surya. Pada penelitian ini menerapkan jenis penyangganya yaitu ground-mounted.

e. Menetapkan sudut orientasi matahari dan kemiringan modul

Pada tahapan ini menentukan orientasi matahari yaitu sudut deklinasi (δ) dan kemiringan modul (tilt/slope) (β).

f. Membuat dan mengatur wiring string

Pada tahapan ini setelah sudah ditentukannya jumlah modul dan desain solar panel pada segmen, wiring string electrical dilakukan secara otomatis berdasarkan ASHRAE, lalu pemilihan rute string, penempatan dan jumlah inverter dan penambahan opsional seperti penambahan combiner box.

g. Penambahan dan konfigurasi inverter

Pada tahapan ini dilakukan pemilihan jenis inverter, terdapat banyak pilihan inverter yang nantinya akan digunakan dalam simulasi serta dapat mengatur banyaknya inverter yang digunakan. Kemudian dapat mengatur jumlah string secara manual dan otomatis menggunakan fitur "set temperature".

h. Analisis

Hasil simulasi dapat mengetahui potensi energi tahunan yang diperoleh oleh perencanaan PLTS di Jalan Tol Padaleunyi, daya energi yang diserap mulai yang terendah maupun tertinggi, dan rugi-rugi daya yang terjadi. Analisis dilakukan dengan indikator yang sudah didapat. Analisis dilakukan dengan melihat indikator dari hasil simulasi yang sudah dilakukan seperti sudut orientasi dan kemiringan modul berpengaruh terhadap daya keluaran dari panel, jenis panel dan inverter yang digunakan dan rugi-rugi daya yang didapat.

i. Pembuatan laporan

Tahapan ini dilakukan untuk membuat laporan yang berisikan bentuk perancangan PLTS, komponen-komponen yang digunakan, jenis-jenis komponen, hasil daya keluaran, hasil daya yang diserap panel surya, dan rugi-rugi daya. Topologi sistem Pembangkit Listrik Tenaga Surya Jalan Tol

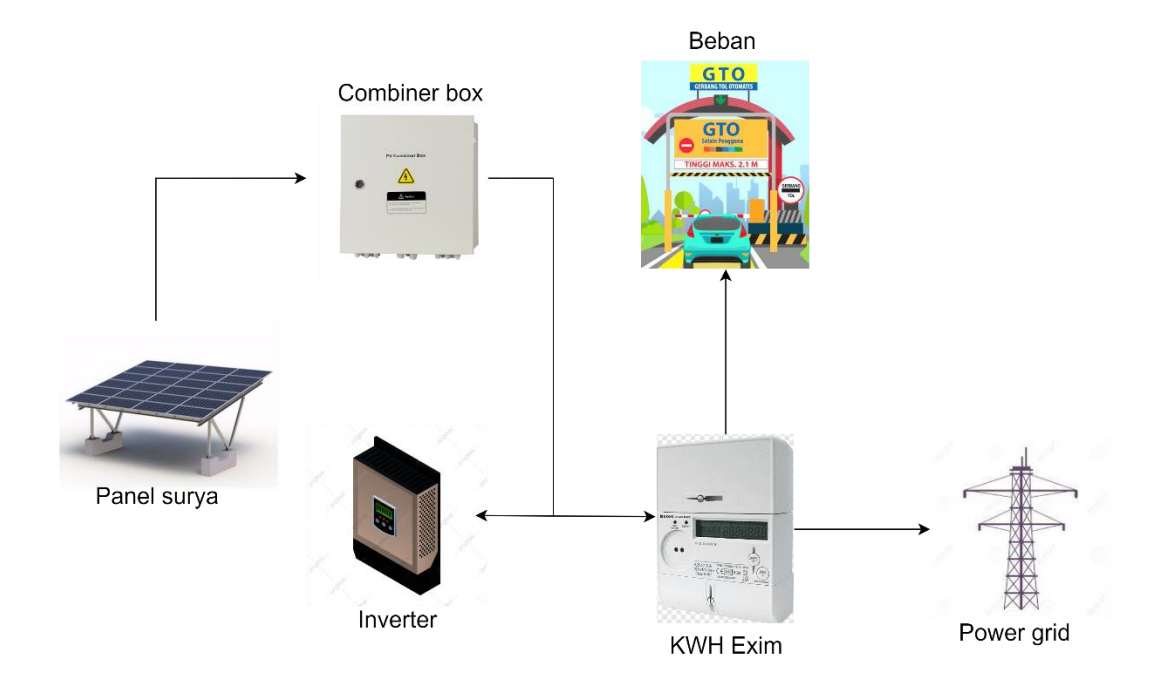

Gambar 3. 4 Topologi sistem PLTS jalan tol

Topologi pada gambar 3.4 menunjukkan rancangan perencanaan pemodelan pembangkit listrik sistem tenaga surya tersusun dari komponen-komponen utama yaitu modul surya, combiner box, inverter, KWH exim. Pada topologi sistem ini panel surya akan mendapatkan energi dari matahari berupa listrik DC lalu disalurkan menggunakan kabel yang terhubung dengan combiner box, combiner box terhubung dengan inverter yang berfungsi untuk merubah listrik DC menjadi AC dan otomatis mensinkronisasikan dengan frekuensi dari listrik PLN, selanjutnya listrik akan disalurkan ke beban terpasang dan kWh exim, kWh exim berperan sama seperti kWh meter biasanya tetapi memiliki fungsi tambahan yaitu membaca kWh yang di import dari PLTS ke PLN, kelebihan daya yang diperoleh oleh PLTS akan diimport ke jaringan PLN.

# 3.1.4 Pengumpulan data analisis

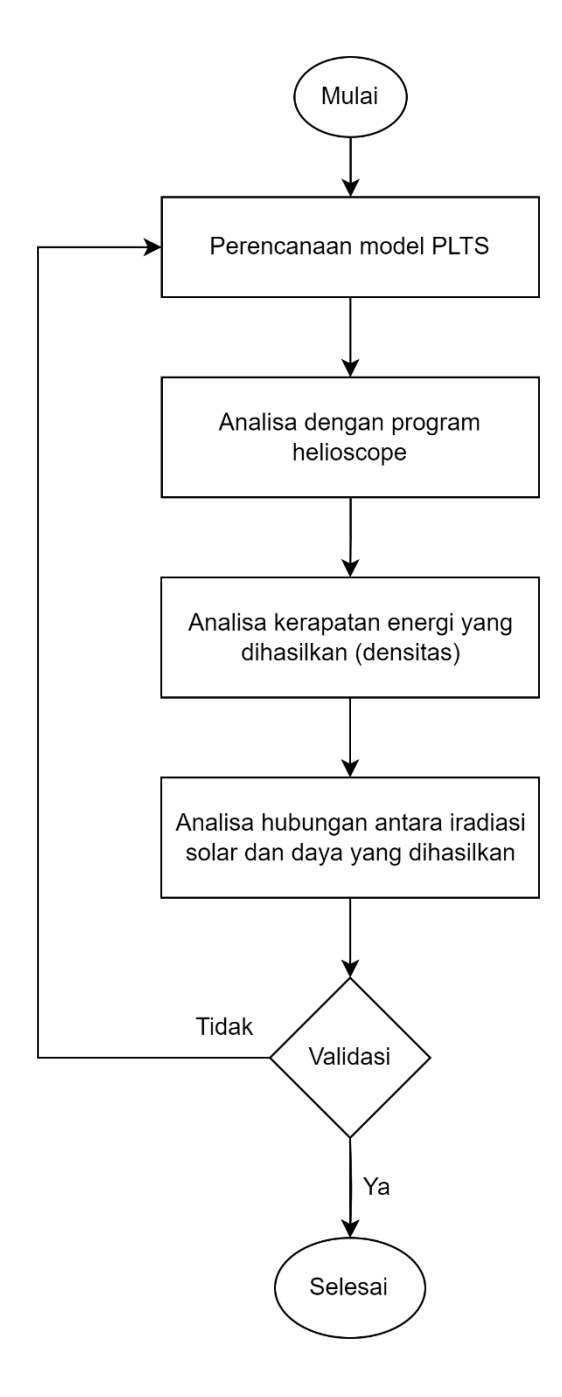

Gambar 3. 5 Diagram alur analisis

#### a. Perencanaan model PLTS

Pada awal tahapan analisis dilakukannya analisis perencanaan model PLTS. Analisis ini untuk melihat bagaiamana perencanaan PLTS sesuai dengan standar dengan komponen – komponen yang ditentukan diawal perencanaan.

## b. Analisis dengan program helioscope

Pada tahapan ini dilakukannya analisis program helioscope sebagai alat untuk simulasi perencanaan secara menyeluruh dengan konsep perencanaan dan parameter – parameter yang sudah ditentukan. Analisis dilakukan untuk mengamati dan mengetahui kinerja panel, desain layout array panel, jenis penyangga modul dan sudut orientasi matahari terhadap daya keluaran PLTS.

## c. Analisis kerapatan energi yang dihasilkan (densitas energi)

Tahapan selanjutnya yaitu untuk mengetahui kerapatan energi yang dihasilkan dari banyaknya energi listrik yang dibangkitkan oleh PLTS terhadap luas jalan yang digunakan. Persamaan ini terdapat di persamaan 2.11.

d. Analisis hubungan antara iradiasi solar dan daya yang dihasilkan

Tahapan ini dilakukan bertujuan untuk mengetahui hubungan antara radiasi matahari yang dihasilkan terhadap daya yang dihasilkan.

e. Validasi

Tahapan terakhir pada tahapan analisis yaitu validasi. Validasi dilakukan pada data potensi radiasi matahari sesuai koordinat yang telah ditentukan terhadap luaran PLTS yang di analisis menggunakan program Helioscope, validasi juga dilakukan terhadap kerapatan energi yang akan menunjukkan bagaimana hasil dari banyaknya energi listrik yang dibangkitkan oleh PLTS terhadap luas jalan yang digunakan, dan validasi dilakukan terhadap hubungan antara tingginya radiasi yang dihasilkan terhadap besarnya daya yang dihasilkan.